# **МИНИСТЕРСТВО ОБРАЗОВАНИЯ И НАУКИ САМАРСКОЙ ОБЛАСТИ**

# ГОСУДАРСТВЕННОЕ БЮДЖЕТНОЕ ПРОФЕССИОНАЛЬНОЕ ОБРАЗОВАТЕЛЬНОЕ УЧРЕЖДЕНИЕ САМАРСКОЙ ОБЛАСТИ  **«ГУБЕРНСКИЙ КОЛЛЕДЖ Г. СЫЗРАНИ»**

# **УТВЕРЖДЕНО**

Приказ ГБПОУ «ГК г. Сызрани» от «30» \_мая\_\_\_\_\_2024г. № 268-о

# **РАБОЧАЯ ПРОГРАММА УЧЕБНОЙ ДИСЦИПЛИНЫ**

 ОП.06 Информационные технологии в профессиональной деятельности/Информационные системы и технологии *код и название учебной дисциплины*

общепрофессиональный цикл основной образовательной программы по специальности: 08.02.01 Строительство и эксплуатация зданий и сооружений

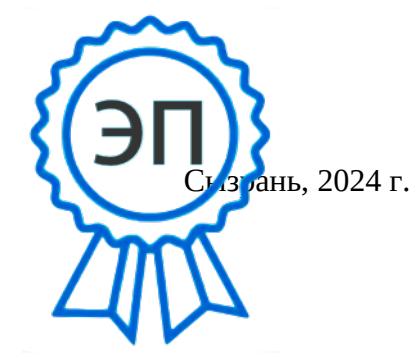

C=RU, OU=Директор, O="ГБПОУ ""ГК г. Сызрани""", CN=Павел Салугин, E=gk\_szr@samara.edu.ru 00d644d85759a06e75 2024-06-17 12:30:44

### РАССМОТРЕНА

Предметной (цикловой) комиссией общепрофессионального и профессионального цикла председатель И.Н. Ежкова

от «23» мая 2024 г. протокол № \_9\_

**Составитель:** М.В. Киреева, преподаватель дисциплины ИНФОРМАЦИОННЫЕ ТЕХНОЛОГИИ В ПРОФЕССИОНАЛЬНОЙ ДЕЯТЕЛЬНОСТИ ГБПОУ «ГК г. Сызрани»

**Внутренняя экспертиза (техническая и содержательная):** И.Н. Ежкова, методист строительного профиля ГБПОУ «ГК г. Сызрани»

Рабочая программа разработана в соответствии с требованиями к оформлению, установленными в ГБПОУ «ГК г. Сызрани».

Содержание программы реализуется в процессе освоения обучающимися основной образовательной программы по специальности 08.02.01 Строительство и эксплуатация зданий и сооружений.

# **СОДЕРЖАНИЕ**

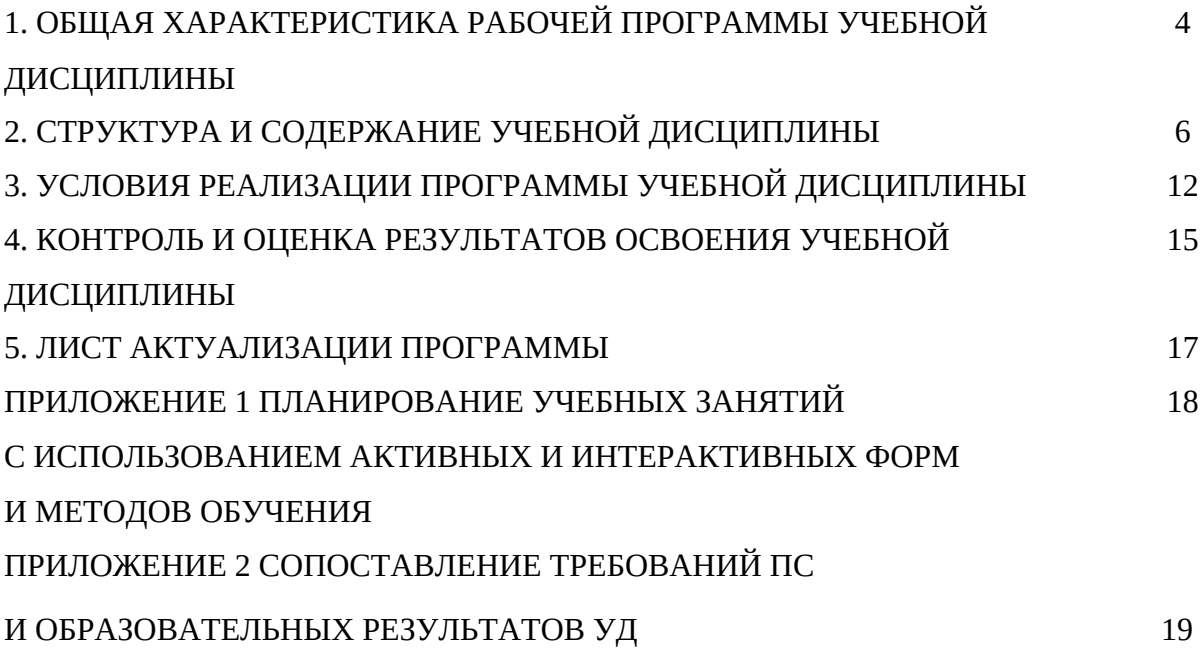

## **1. ОБЩАЯ ХАРАКТЕРИСТИКА РАБОЧЕЙ ПРОГРАММЫ УЧЕБНОЙ ДИСЦИПЛИНЫ**

ОП. 06 Информационные технологии в профессиональной деятельности/Информационные системы и технологии

### **1.1.Область применения рабочей программы:**

Рабочая программа учебной дисциплины (далее – УД) является частью основной образовательной программы подготовки специалистов среднего звена, служащих ГБПОУ «ГК г. Сызрани» по специальности 08.02.01 Строительство и эксплуатация зданий и сооружений, разработанной в соответствии с ФГОС.

Рабочая программа составляется для очной формы обучения.

### **1.2.Место дисциплины в структуре программы подготовки специалистов среднего звена:** общепрофессиональный цикл.

#### **1.3. Цель и планируемые результаты освоения дисциплины:**

По результатам освоения дисциплины ОП.06 Информационные технологии в профессиональной деятельности/Информационные системы и технологии у обучающихся должны быть сформированы образовательные результаты в соответствии с ФГОС СПО:

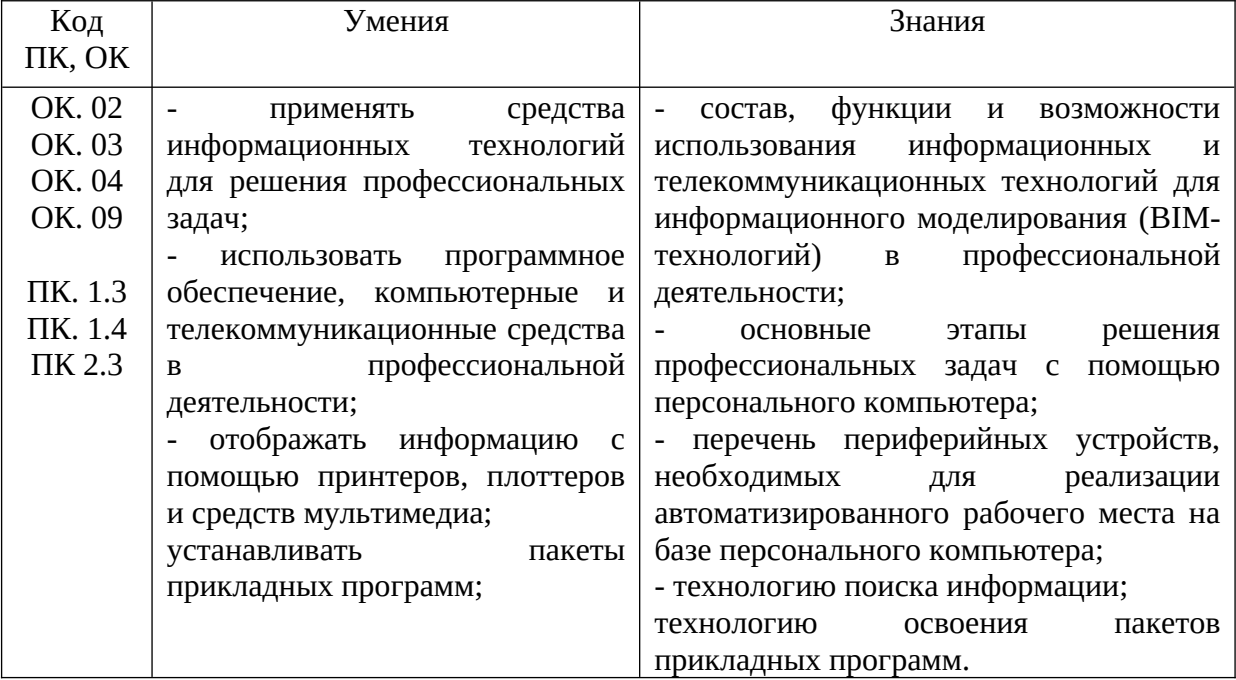

Содержание дисциплины должно быть ориентировано на подготовку студентов к освоению профессиональных модулей ППССЗ по специальности 08.02.01 Строительство и эксплуатация зданий и сооружений и овладению профессиональными компетенциями  $(IIK)$ :

ПК 1.3. Разрабатывать архитектурно-строительные чертежи с использованием средств автоматизированного проектирования;

ПК 1.4. Участвовать в разработке проекта производства работ с применением информационных технологий.

ПК 2.3. Проводить оперативный учет объемов выполняемых работ и расходов материальных ресурсов.

В процессе освоения дисциплины у студентов должны формироваться общие компетенции (ОК):

ОК 02. Использовать современные средства поиска, анализа и интерпретации информации, и информационные технологии для выполнения задач профессиональной деятельности;

ОК 03. Планировать и реализовывать собственное профессиональное и личностное развитие, предпринимательскую деятельность в профессиональной сфере, использовать знания по финансовой грамотности в различных жизненных ситуациях;

ОК 04. Эффективно взаимодействовать и работать в коллективе и команде;

ОК 09. Пользоваться профессиональной документацией на государственном и иностранном языках.

Вариативная часть: не предусмотрена.

#### **1.4.Количество часов на освоение программы учебной дисциплины:**

Всего - 92 часа, в том числе:

- всего во взаимодействии с преподавателем - 82 часа, в том числе: теоретическое обучение – 12 часов лабораторные и практические занятия – 58 часов консультации – 6 часов, промежуточная аттестация - 6 часов, самостоятельная работа - 10 часов.

# **2. СТРУКТУРА И СОДЕРЖАНИЕ УЧЕБНОЙ ДИСЦИПЛИНЫ**

# **2.1. Объем учебной дисциплины и виды учебной работы**

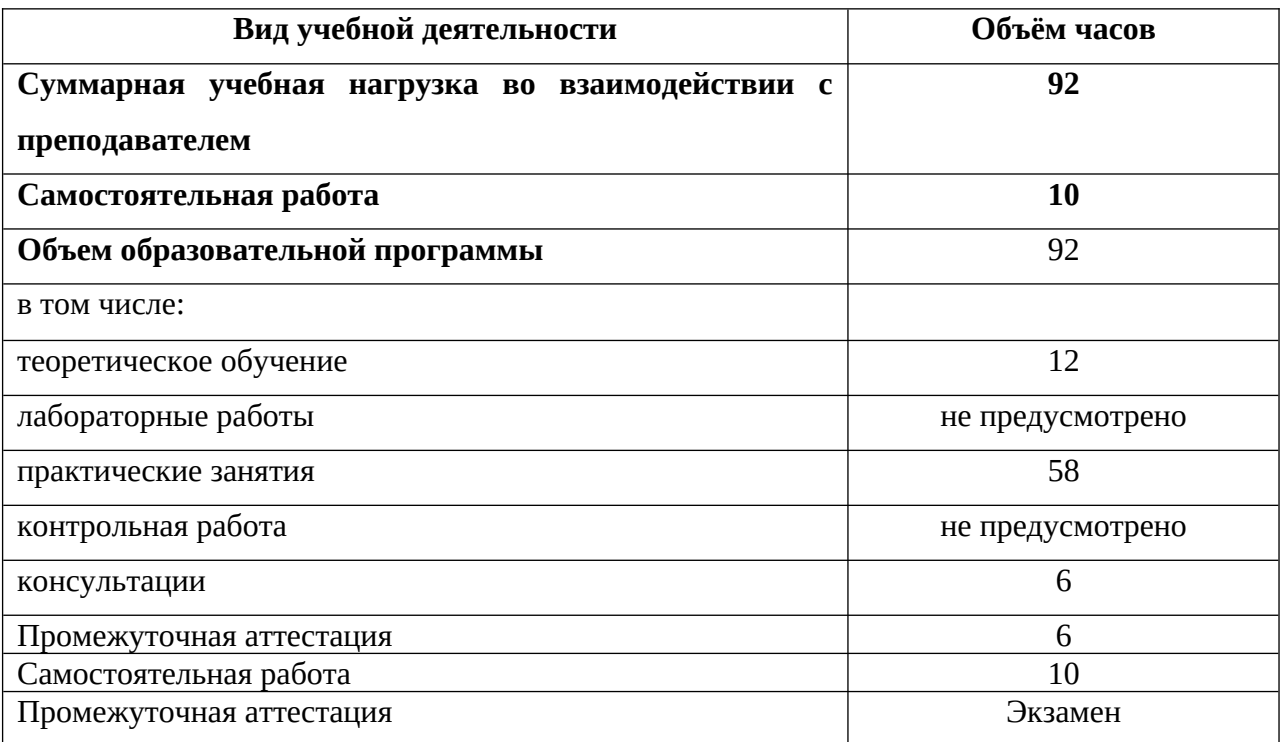

# **2.2. Тематический план и содержание учебной дисциплины**

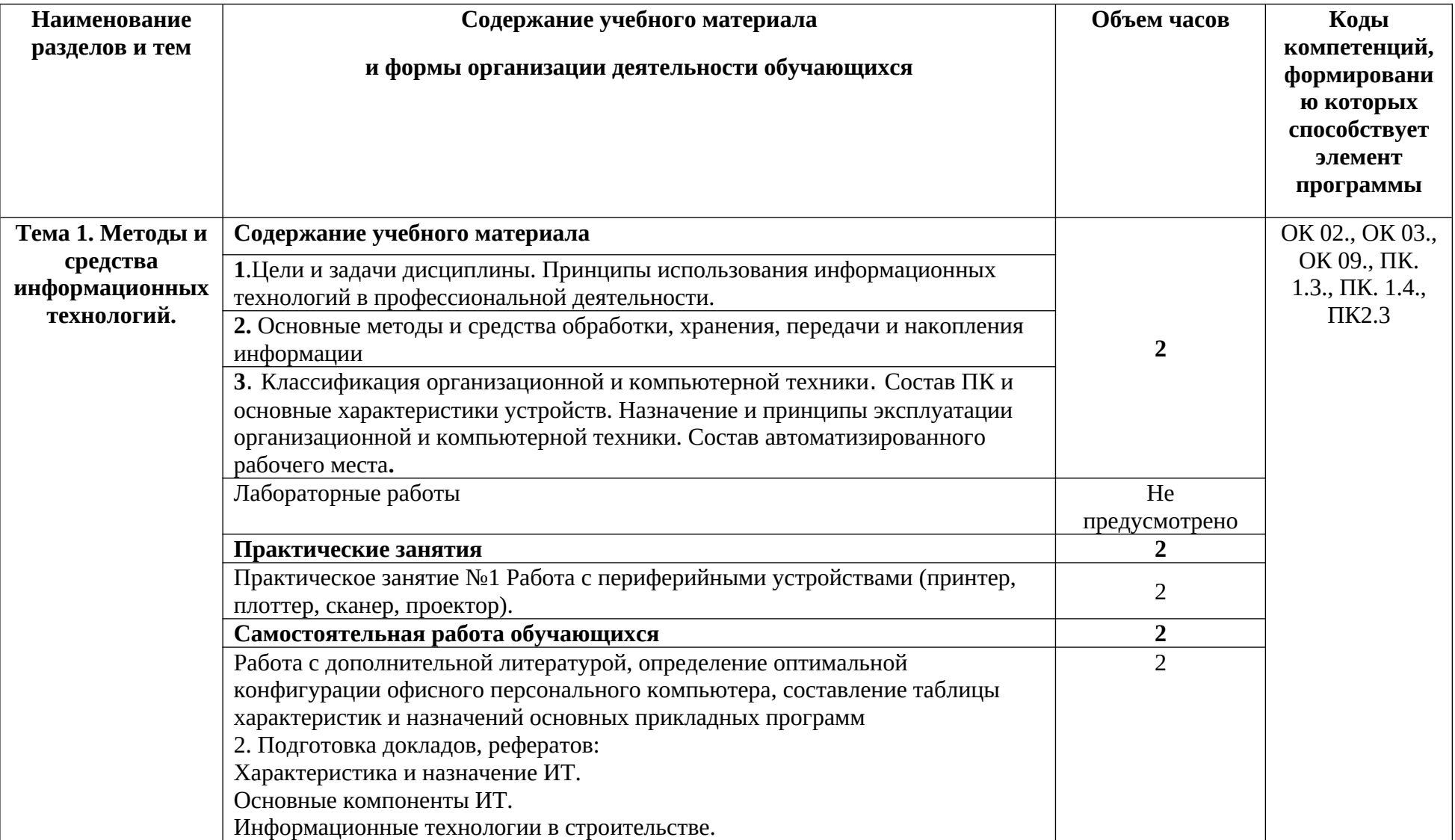

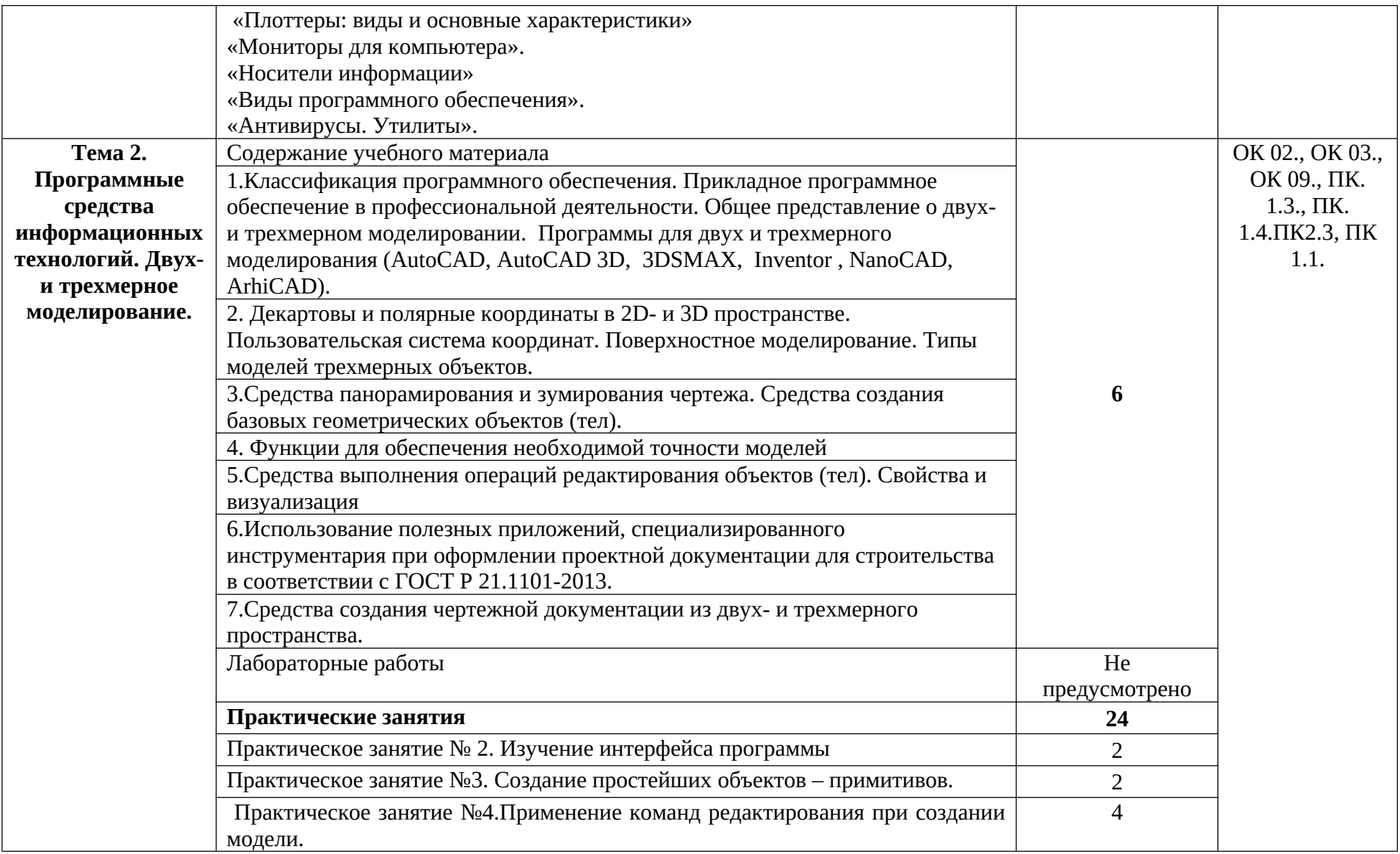

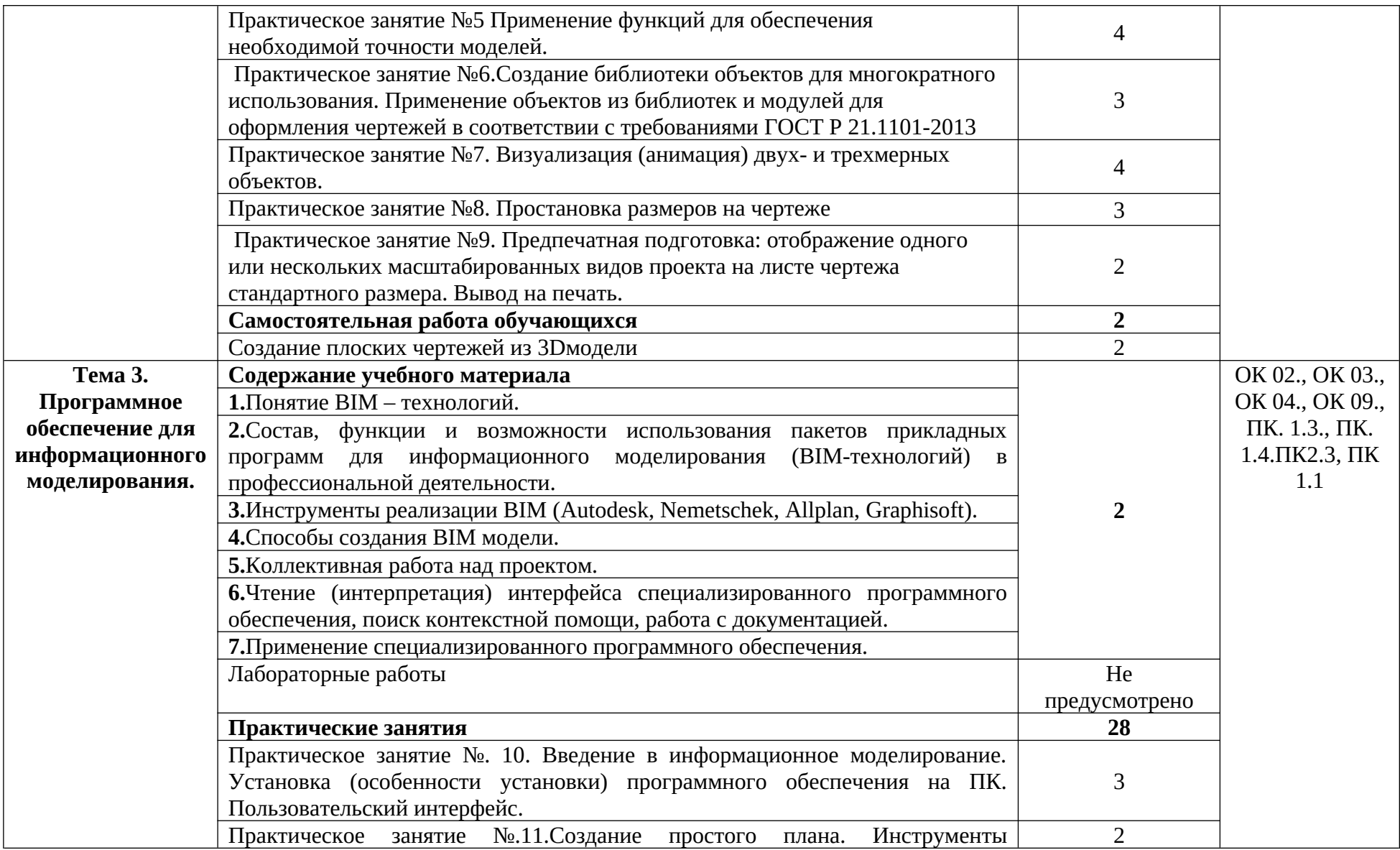

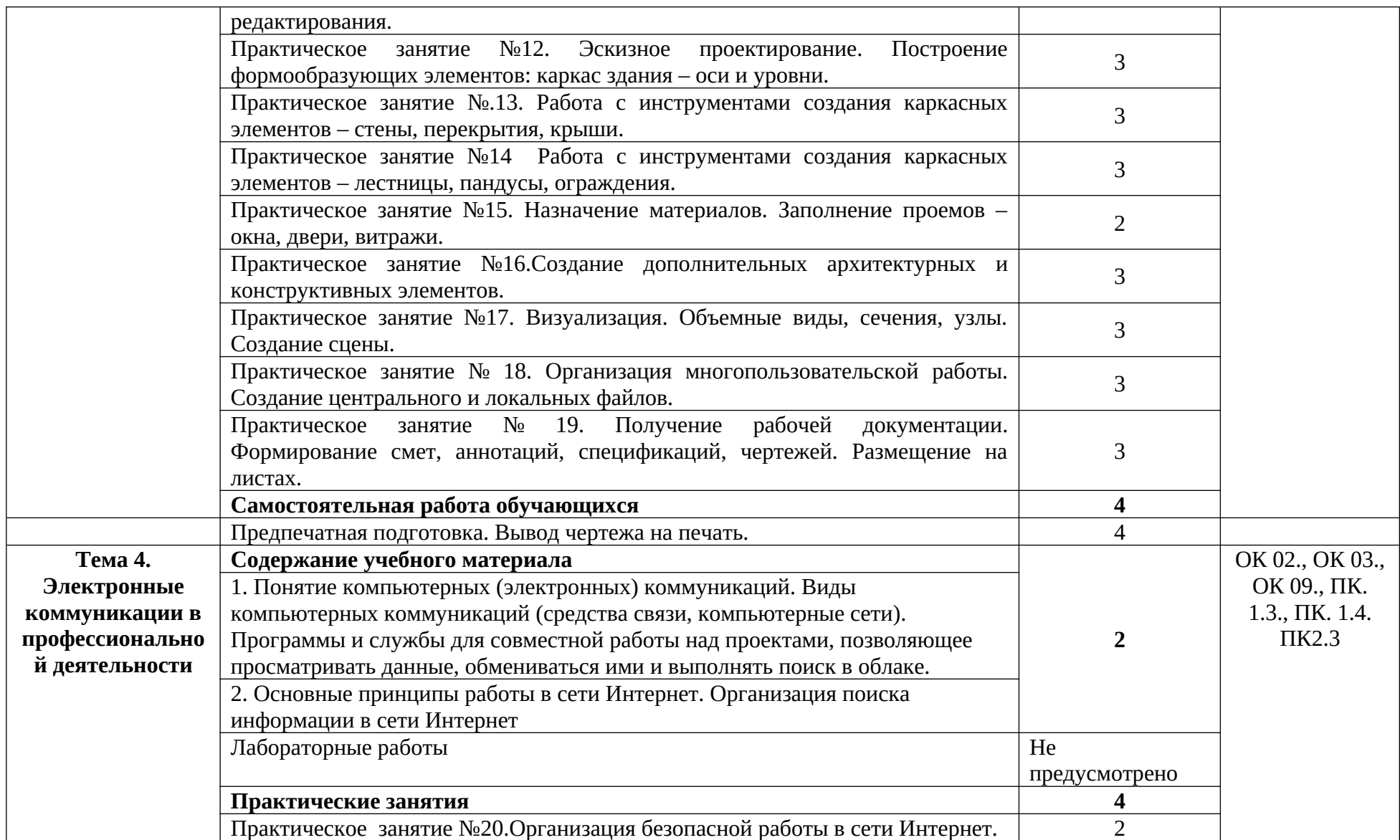

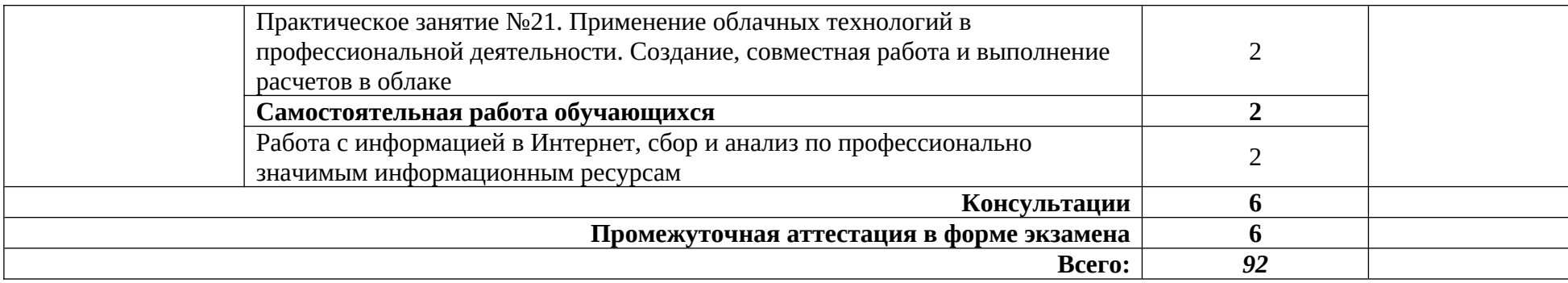

### **3. УСЛОВИЯ РЕАЛИЗАЦИИ ПРОГРАММЫ УЧЕБНОЙ ДИСЦИПЛИНЫ**

### **3.1. Требования к минимальному материально-техническому обеспечению**:

Реализация программы дисциплины требует наличия учебного кабинета «Информационные технологии в профессиональной деятельности»

Оборудование учебного кабинета:

- посадочные места по количеству обучающихся,
- рабочее место преподавателя,
- доска;

Технические средства обучения:

- компьютер с необходимым лицензионным программным обеспечением и мультимедиапроектор (рабочее место преподавателя);

- компьютеры с необходимым лицензионным программным обеспечением по количеству обучающихся (с делением на подгруппы на практические занятия), принтер, сканер, проектор.

**3.2. Информационное обеспечение реализации программы** (перечень рекомендуемых учебных изданий, Интернет-ресурсов, дополнительной литературы).

# **Основные источники**

#### Для преподавателей

- 1. Михеева Е.В. Информационные технологии в профессиональной деятельности. Технические специальности: учебник для студ. Учреждений сред.проф. образования / Е.В. Михеева, О.И. Титова. – М.: Издательский центр «Академия», 2017 – 416 с. Для обучающихся:
	- 1. Михеева Е.В. Информационные технологии в профессиональной деятельности. Технические специальности: учебник для студ. Учреждений сред.проф. образования / Е.В. Михеева, О.И. Титова. – М.: Издательский центр «Академия», 2017 – 416 с.

#### **Дополнительные источники**

Для преподавателей:

- 1. ВандезандДж., РидФ., КригелЭ. Autodesk Revit Architecture. Начальный курс. Официальный учебный курсAutodesk /Перевод с англ. В. В. Талапов. – М.: ДМК-Пресс, 2017. – 328 с.: ил.
- **2.** Короткин А.А. Информационные технологии: учебник для студ. учреждений сред.проф. Образования / Г.С.гохберг, А.В. Зафиевский, А.А. Короткин. –1-е изд. – М.: Издательский центр «Академия», 2017. – 240с.
- 3. Полякова Т. А., Стрельцов А. А., Чубукова С. Г., Ниесов В. А. Организационное и правовое обеспечение информационной безопасности : учебник и практикум для СПО /; отв. ред. Т. А.

Полякова, А. А. Стрельцов. — М. : Издательство Юрайт, 2018. — 325 с. — (Серия : Профессиональное образование). — ISBN 978-5-534-00843-2.

4. Советов, Б. Я. Информационные технологии : учебник для СПО / Б. Я. Советов, В. В. Цехановский. — 7-е изд., перераб. и доп. — М. : Издательство Юрайт, 2018. — 327 с. — (Серия : Профессиональное образование). — ISBN 978-5-534-06399-8.

Для обучающихся:

- 1. Короткин А.А. Информационные технологии: учебник для студ. учреждений сред.проф. Образования / Г.С.гохберг, А.В. Зафиевский, А.А. Короткин. –1-е изд. – М.: Издательский центр «Академия», 2017. – 240с.
- 2. Полякова Т. А., Стрельцов А. А., Чубукова С. Г., Ниесов В. А. Организационное и правовое обеспечение информационной безопасности : учебник и практикум для СПО /; отв. ред. Т. А. Полякова, А. А. Стрельцов. — М. : Издательство Юрайт, 2018. — 325 с. — (Серия : Профессиональное образование). — ISBN 978-5-534-00843-2.

Электронные ресурсы Для преподавателей:

- 1. Аббасов И.Б. Основы трехмерного моделирования в 3DS MAX 2018 [Электронный ресурс]: учебное пособие/ Аббасов И.Б.— Электрон.текстовые данные.— Саратов: Профобразование, 2017.— 176 c.— Режим доступа: http://www.iprbookshop.ru/64050.html.— ЭБС «IPRbooks
- 2. Библиотека компьютерной литературы (Библиотека книг компьютерной тематики (монографии, диссертации, книги, статьи, новости и аналитика, конспекты лекций, рефераты, учебники). [Электронный ресурс] -Режим доступа: http://it.eup.ru/
- 3. Библиотека учебной и научной литературы [Электронный ресурс]: портал. Режим доступа [http://sbiblio.com](http://sbiblio.com/)
- 4. Библиотека учебной и научной литературы [Электронный ресурс]: портал. Режим доступа http://znanium.com/
- 5. Габидулин В.М. Трехмерное моделирование в AutoCAD 2016 [Электронный ресурс]/ Габидулин В.М.— Электрон.текстовые данные.— Саратов: Профобразование, 2017.— 240 c. — Режим доступа: http://www.iprbookshop.ru/64052.html.— ЭБС «IPRbooks»
- 6. Журнала САПР и графика [Электронный ресурс]: портал. Режим доступа http://sapr.ru/
- 7. Информационная система «Единое окно доступа к образовательным ресурсам» [Электронный ресурс]: портал. – Режим доступа http://window.edu.ru/library
- 8. Каталог сайтов Мир информатики [Электронный ресурс]:. Режим доступа: http://jgk.ucoz.ru/dir/
- 9. Научная электронная библиотека. [Электронный ресурс]- Режим доступа: http://elibrary.ru/defaultx.asp
- 10. Официальный сайт компании Autodesk. [Электронный ресурс]- Режим доступа: http://www.autodesk.ru/
- 11. Официальный сайт компании Graphisoft. [Электронный ресурс]- Режим доступа: http://www.graphisoft.ru/archicad/
- 12. Официальный сайт компании Allplan. [Электронный ресурс]- Режим доступа: https://www.allplan.com/en/
- 13. САПР журнал. Статьи, уроки и материалы для специалистов в области САПР [Электронный ресурс]- Режим доступа: http://sapr-journal.ru/
- 14. Сайт поддержки пользователей САПР [Электронный ресурс]: портал. Режим доступа http://cad.dp.ua/
- 15. Самоучитель AUTOCAD [Электронный ресурс]: Режим доступа :http://autocadspecialist.ru/
- 16. Федотов Н.Н. Защита информации [Электронный ресурс]: Учебный курс http://www.college.ru/UDP/texts
- 17. Autodesk Inventor Professional. Этапы выполнения чертежа [Электронный ресурс]: методические указания к выполнению графических работ по курсу «Инженерная и компьютерная графика»/ — Электрон.текстовые данные.— Липецк: Липецкий государственный технический университет, ЭБС АСВ, 2015.— 24 c.— Режим доступа: http://www.iprbookshop.ru/55623.html.— ЭБС «IPRbooks»

Для обучающихся:

- 1. Аббасов И.Б. Основы трехмерного моделирования в 3DS MAX 2018 [Электронный ресурс]: учебное пособие/ Аббасов И.Б.— Электрон.текстовые данные.— Саратов: Профобразование, 2017.— 176 c.— Режим доступа: http://www.iprbookshop.ru/64050.html.— ЭБС «IPRbooks
- 2. Библиотека компьютерной литературы (Библиотека книг компьютерной тематики (монографии, диссертации, книги, статьи, новости и аналитика, конспекты лекций, рефераты, учебники). [Электронный ресурс] -Режим доступа: http://it.eup.ru/
- 3. Библиотека учебной и научной литературы [Электронный ресурс]: портал. Режим доступа [http://sbiblio.com](http://sbiblio.com/)
- 4. Библиотека учебной и научной литературы [Электронный ресурс]: портал. Режим доступа http://znanium.com/
- 5. Габидулин В.М. Трехмерное моделирование в AutoCAD 2016 [Электронный ресурс]/ Габидулин В.М.— Электрон.текстовые данные.— Саратов: Профобразование, 2017.— 240 c. — Режим доступа: http://www.iprbookshop.ru/64052.html.— ЭБС «IPRbooks»
- 6. Журнала САПР и графика [Электронный ресурс]: портал. Режим доступа http://sapr.ru/
- 7. Информационная система «Единое окно доступа к образовательным ресурсам» [Электронный ресурс]: портал. – Режим доступа http://window.edu.ru/library
- 8. Каталог сайтов Мир информатики [Электронный ресурс]:. Режим доступа: http://jgk.ucoz.ru/dir/
- 9. Научная электронная библиотека. [Электронный ресурс]- Режим доступа: http://elibrary.ru/defaultx.asp
- 10. Официальный сайт компании Autodesk. [Электронный ресурс]- Режим доступа: http://www.autodesk.ru/
- 11. Официальный сайт компании Graphisoft. [Электронный ресурс]- Режим доступа: http://www.graphisoft.ru/archicad/
- 12. Официальный сайт компании Allplan. [Электронный ресурс]- Режим доступа: https://www.allplan.com/en/
- 13. САПР журнал. Статьи, уроки и материалы для специалистов в области САПР [Электронный ресурс]- Режим доступа: http://sapr-journal.ru/
- 14. Сайт поддержки пользователей САПР [Электронный ресурс]: портал. Режим доступа <http://cad.dp.ua/>
- 15. Самоучитель AUTOCAD [Электронный ресурс]: Режим доступа :http://autocadspecialist.ru/
- 16. Федотов Н.Н. Защита информации [Электронный ресурс]: Учебный курс <http://www.college.ru/UDP/texts>
- 17. Autodesk Inventor Professional. Этапы выполнения чертежа [Электронный ресурс]: методические указания к выполнению графических работ по курсу «Инженерная и компьютерная графика»/ — Электрон.текстовые данные.— Липецк: Липецкий государственный технический университет, ЭБС АСВ, 2015.— 24 c.— Режим доступа: http://www.iprbookshop.ru/55623.html.— ЭБС «IPRbooks»

15

# **4.КОНТРОЛЬ И ОЦЕНКА РЕЗУЛЬТАТОВ ОСВОЕНИЯ УЧЕБНОЙ ДИСЦИПЛИНЫ**

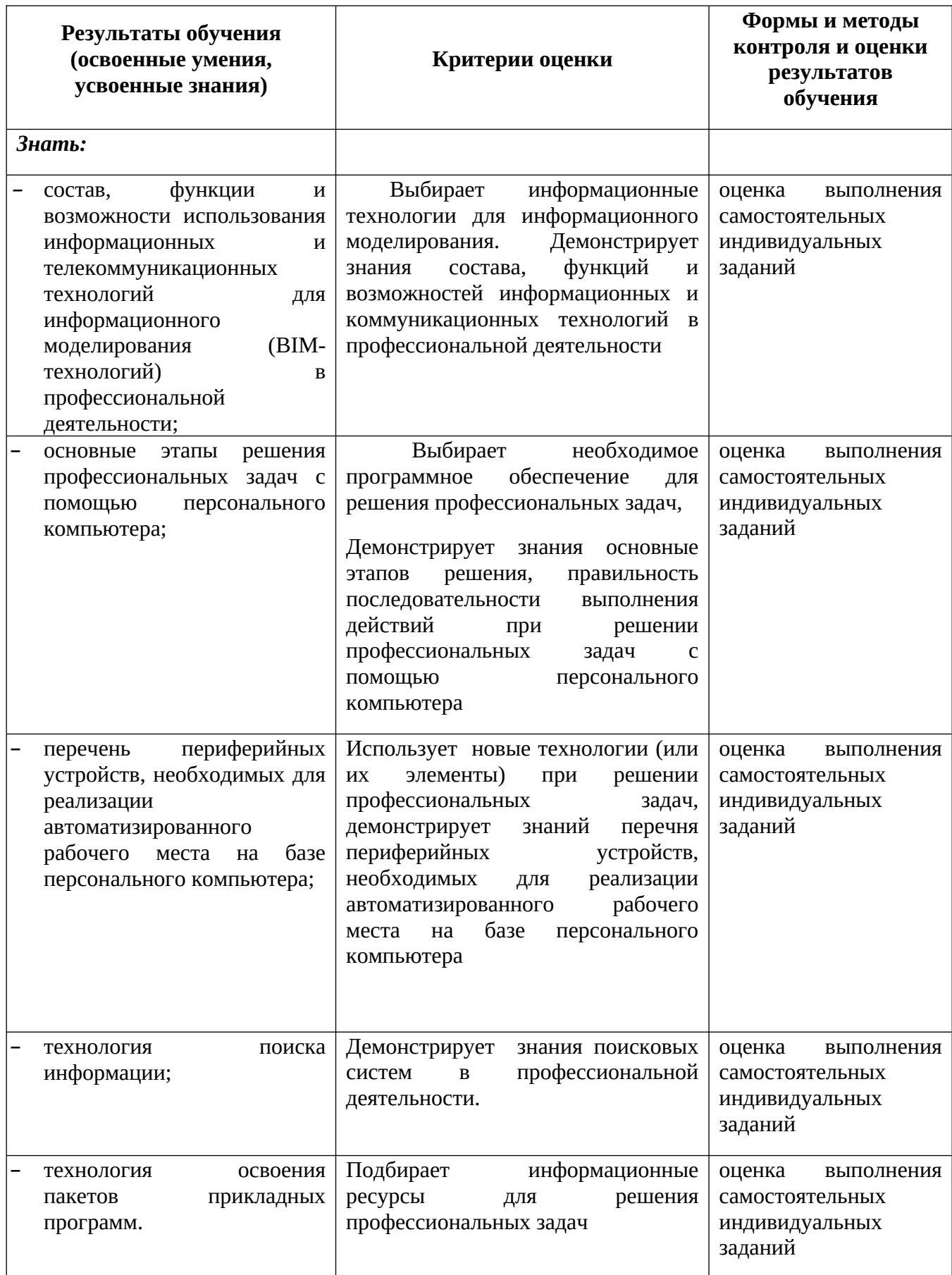

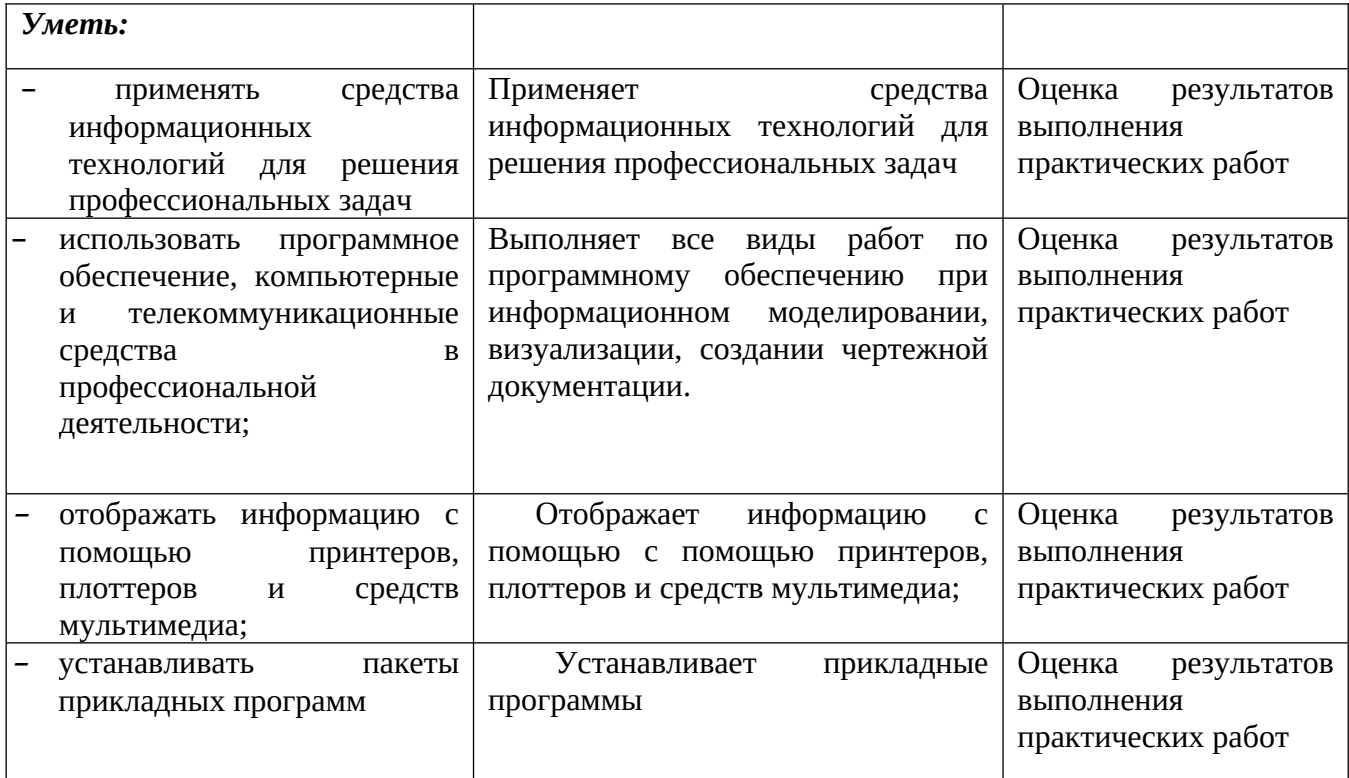

# **5. ЛИСТ АКТУАЛИЗАЦИИ ПРОГРАММЫ**

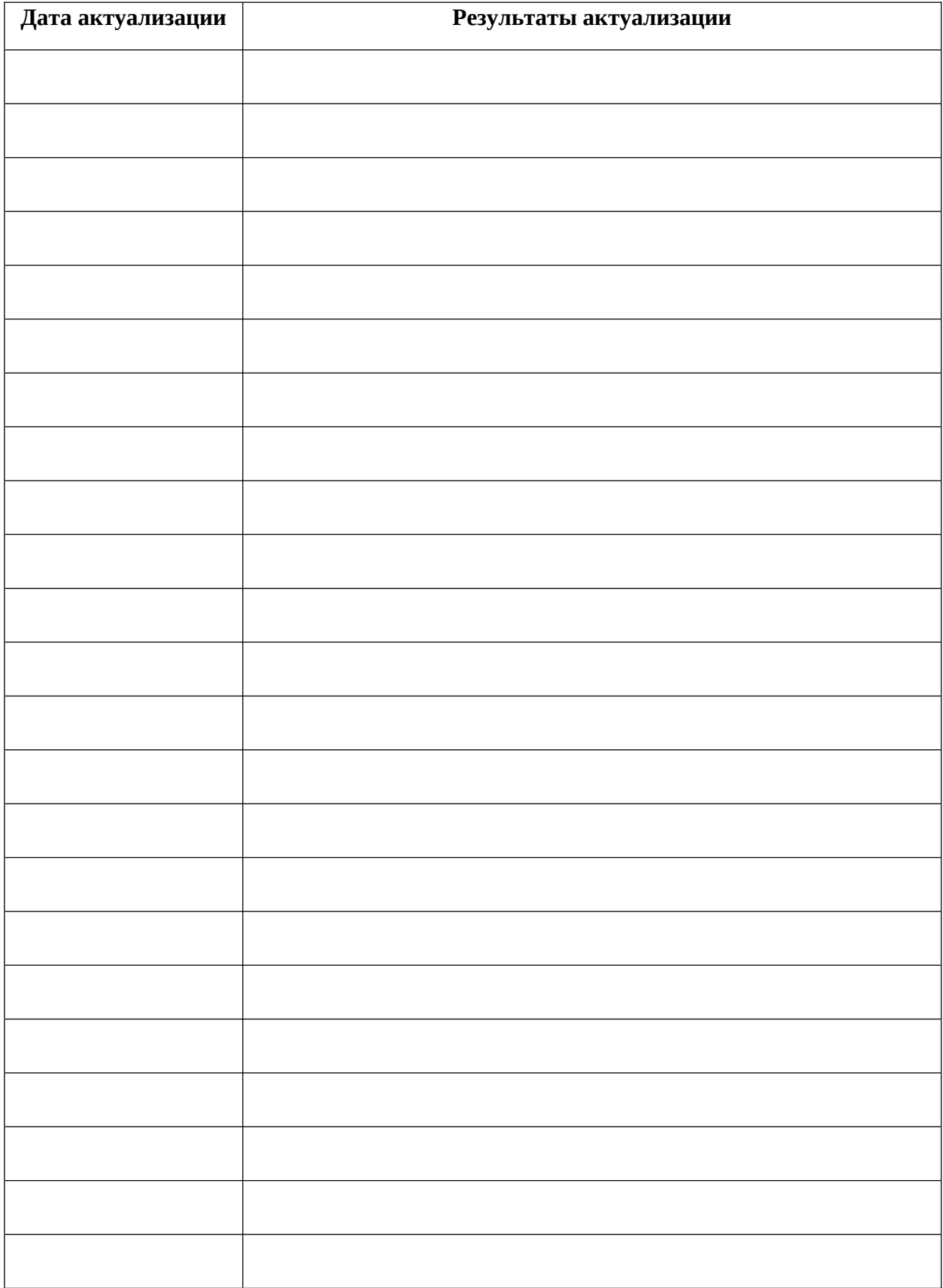

ПРИЛОЖЕНИЕ 1

# **ПЛАНИРОВАНИЕ УЧЕБНЫХ ЗАНЯТИЙ С ИСПОЛЬЗОВАНИЕМ АКТИВНЫХ И ИНТЕРАКТИВНЫХ ФОРМ И МЕТОДОВ ОБУЧЕНИЯ**

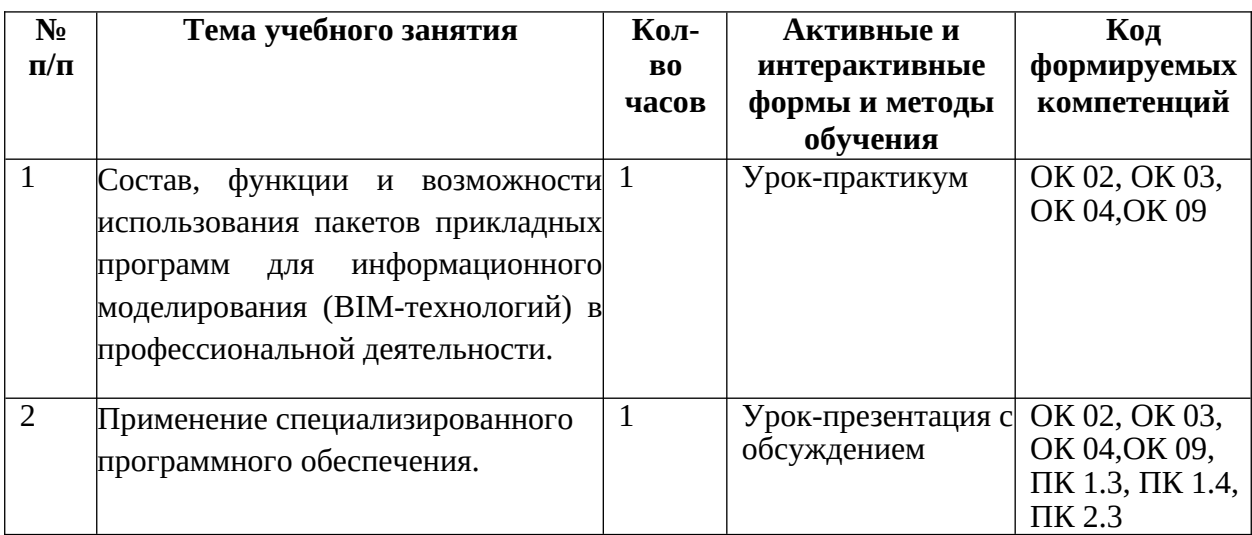

### ПРИЛОЖЕНИЕ 2

# **Сопоставление требований профессионального стандарта 16.025 Специалист по организации строительства, утвержденного Приказом Минтруда России от 21.10.2021 г., № 747н и образовательных результатов УД ОП.06 Информационные технологии в профессиональной деятельности**

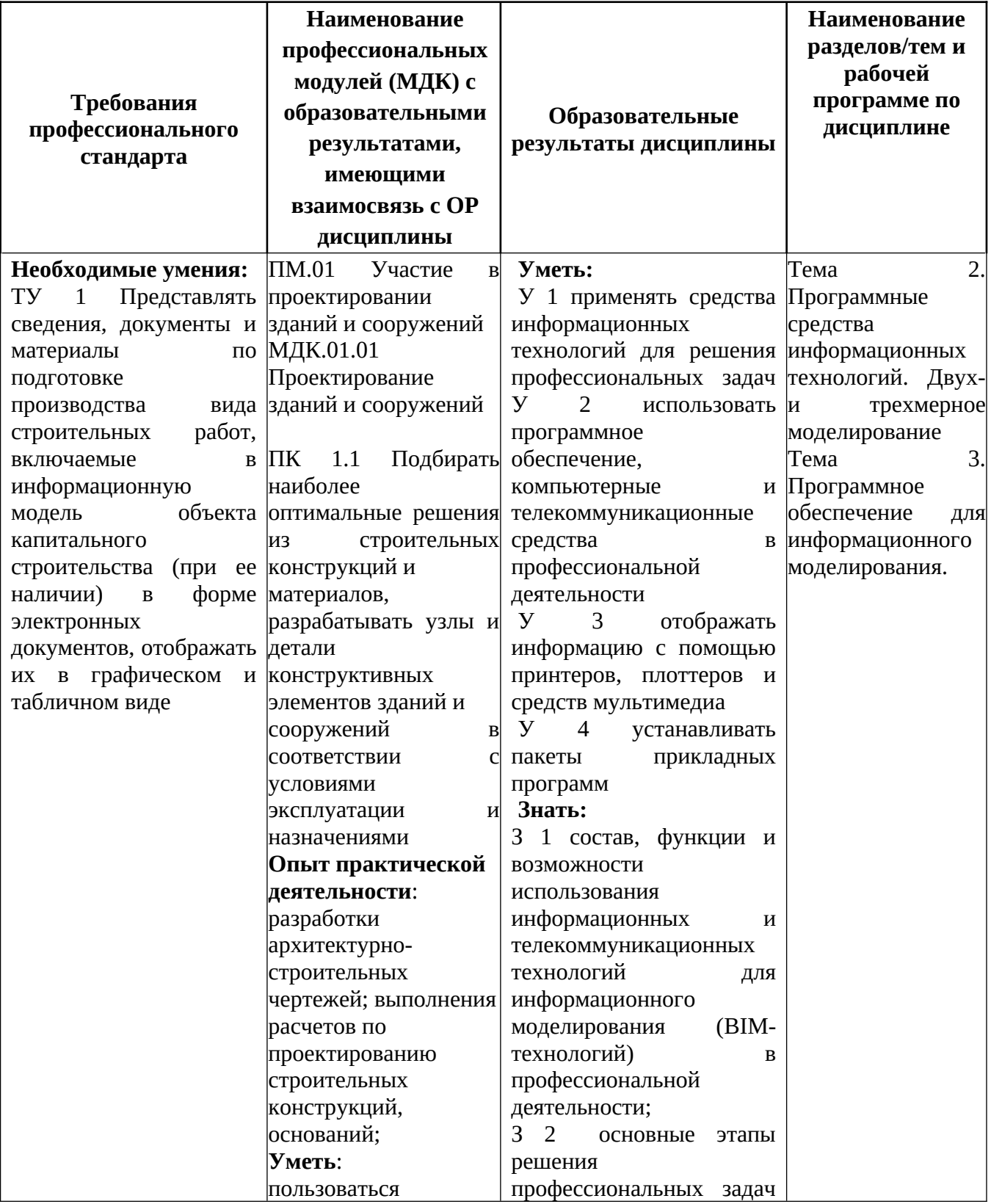

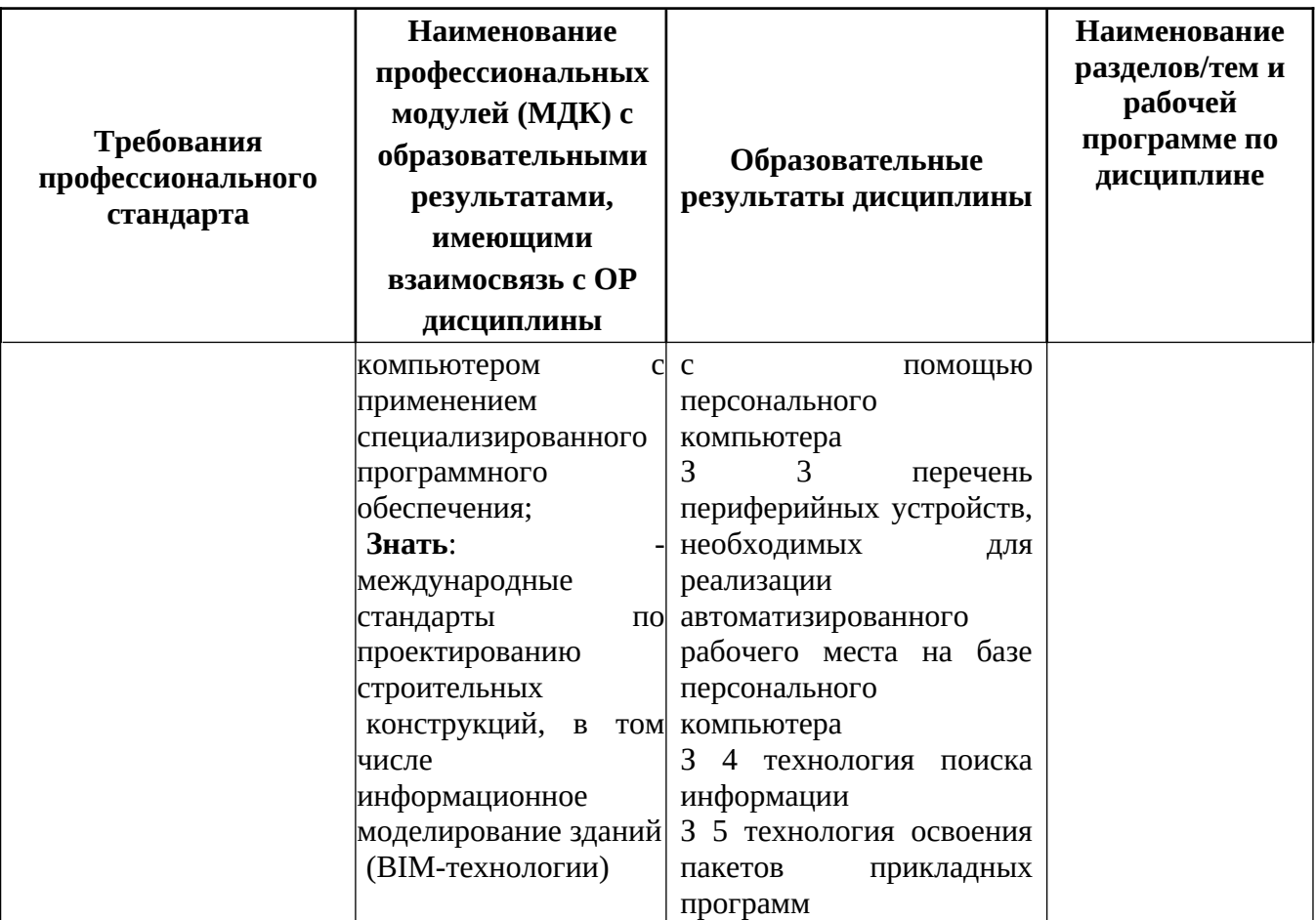